## *Lampiran I*

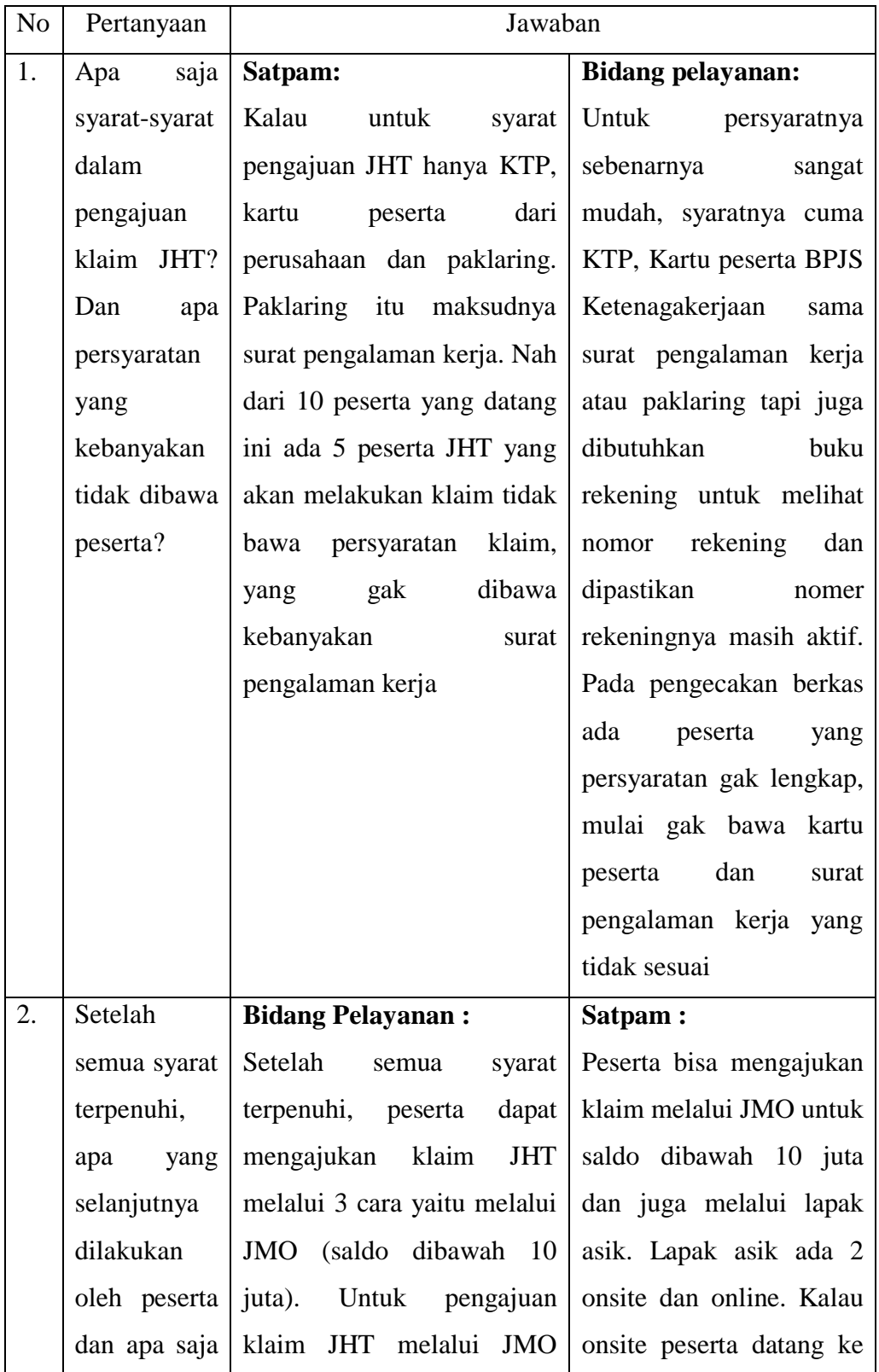

## **Daftar Pertanyaan dan Hasil Wawancara**

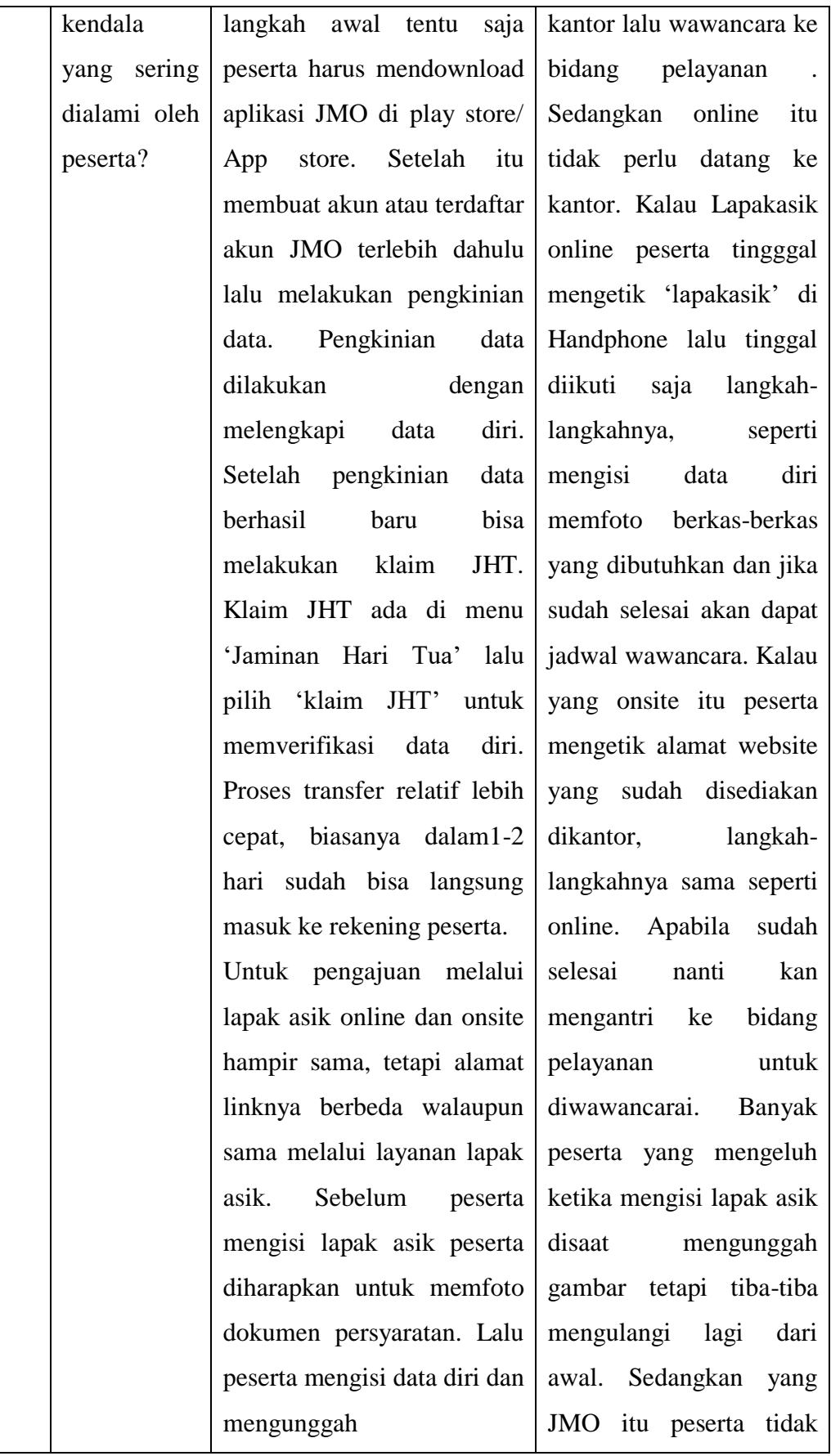

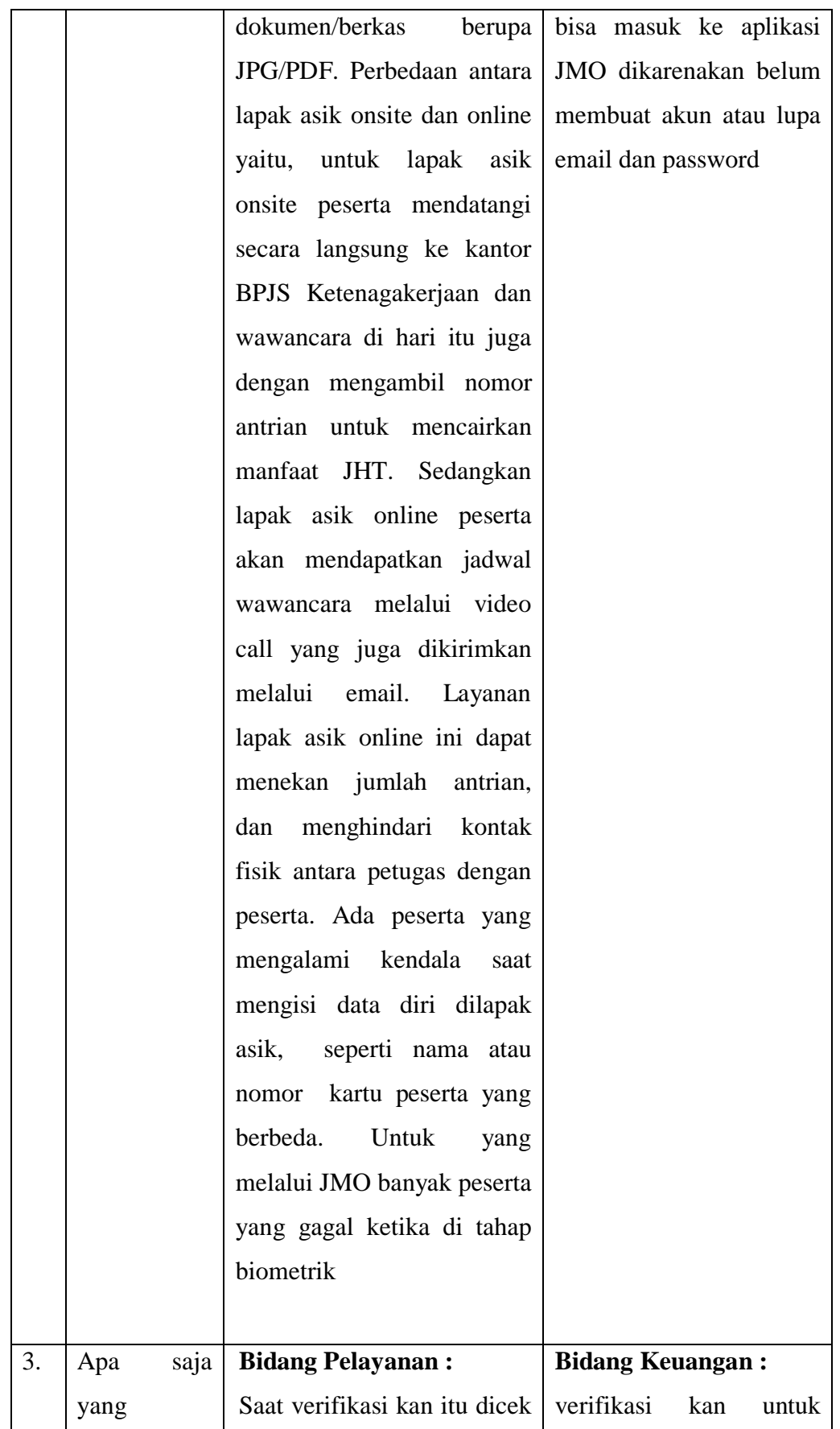

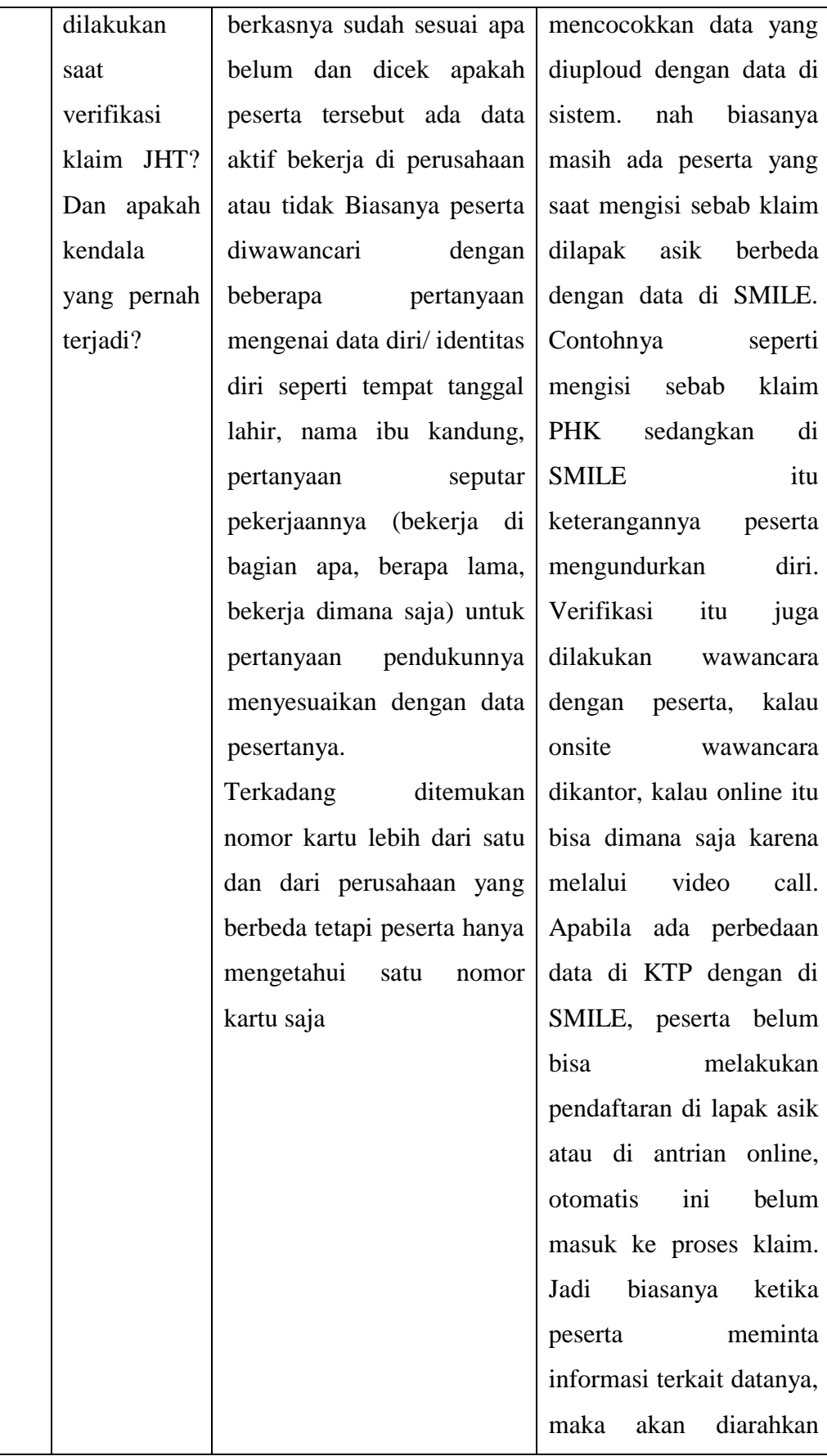

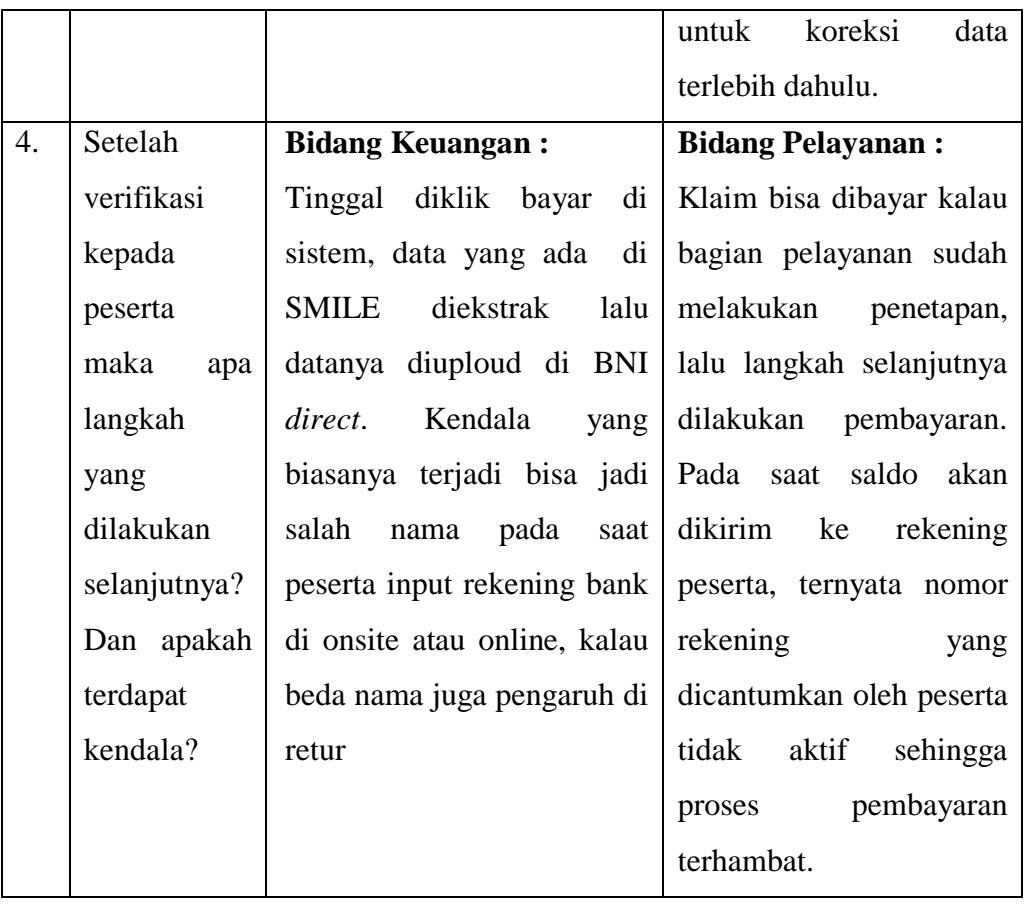